# **Adobe Photoshop 4 Interactive Course**

[READ] Adobe Photoshop 4 Interactive Course [PDF] [EPUB]. Book file PDF easily for everyone and every device. You can download and read online Adobe Photoshop 4 Interactive Course file PDF Book only if you are registered here. And also You can download or read online all Book PDF file that related with adobe photoshop 4 interactive course book. Happy reading Adobe Photoshop 4 Interactive Course Book everyone. Download file Free Book PDF Adobe Photoshop 4 Interactive Course at Complete PDF Library. This Book have some digital formats such us : paperbook, ebook, kindle, epub, and another formats. Here is The Complete PDF Book Library. It's free to register here to get Book file PDF Adobe Photoshop 4 Interactive Course.

#### **Adobe Creative marketing and document management solutions**

March 21st, 2014 - Adobe is changing the world through digital experiences We help our customers create deliver and optimize content and applications

# **Adobe Photoshop Lightroom 4 Learn by Video 1st Edition**

January 25th, 2019 - Adobe Photoshop Lightroom 4 Learn by Video Mikkel Aaland video2brain on Amazon com FREE shipping on qualifying offers This complete training program from Adobe Press and video2brain combines over 10 hours of exceptional video training with a full color 48 page guide to teach you the fundamentals of Adobe Lightroom 4 as well as the basic principles of image processing and management

### **Photoshop Classes American Graphics Institute**

February 17th, 2019 - This one day hands on Photoshop class provides you with the skills you need to effectively use Adobe Photoshop Lightroom Discover how to manage edit and share the large number of digital images using Lightroom in this course for photographers and image editors who work with large volumes of images

## **Creative Cloud Adobe Exchange**

February 17th, 2019 - Do more with Creative Cloud Find thousands of extensions plug ins scripts and more to enhance your creativity and extend the functionality of Creative Cloud applications

# **Adobe Captivate Unlock The Future of Smart eLearning Design**

June 27th, 2017 - Introducing 360° media support in the 2019 release of Adobe Captivate to help you deliver immersive learning experiences in VR that allow learners to navigate near real life situations in a risk free environment

# **Adobe Training and Tutorials Lynda com**

February 15th, 2019 - lynda com has Adobe tutorials for Adobe Photoshop

Adobe Illustrator Adobe InDesign Adobe Acrobat and Adobe Muse taught by expert certified instructors

#### **The complete beginners guide to Adobe Photoshop Get started**

February 16th, 2019 - The complete beginners guide to Adobe Photoshop Interactive PDF Worksheet Get started TastyTuts

#### **Captivate Training Classes Adobe training Photoshop**

February 15th, 2019 - Adobe Captivate Training Classes Quickly learn to create e learning content with Adobe Captivate training classes at American Graphics Institute Whether you have a specific e learning project or need to learn the basics of Captivate we have courses and training options to help you get started quickly and easily

### **What Do All of the Adobe Programs Do groovyPost**

November 25th, 2018 - Bridge handles asset management Or in other words it is an organizer for photos and designs within the Adobe Creative Suite It also comes with the standalone version of Photoshop

# **Authorised Courses for Digital Creatives Adobe 3D Web**

February 17th, 2019 - Adobe InDesign CC or CS6 Introduction Masterclass with ACA Go from novice to Certified InDesign power user in just 5 days This course will guide you on everything from getting started with a simple document and controlling the InDesign environment all the way up to using complex styling and creating rich interactive files

## **Julieanne Kost s Blog**

February 13th, 2019 - Indepth tutorials training techniques and shortcuts for working with Adobe Photoshop and Lightroom

#### **Acrobat Online Courses Classes Training Tutorials on**

February 17th, 2019 - Acrobat Training and Tutorials Create compelling digital documents with our Acrobat tutorials In these expert taught video lessons youll learn how to open create and edit a PDF and how to use Acrobats advanced features using hidden toolbars editing images and adjusting a PDF form for SEO

#### **Learn Logo Design LogoCore**

February 17th, 2019 - LogoCore is one of the best online design courses This course has taught me how to create professional logos develop presentations for the client and design a style guide for the final logo

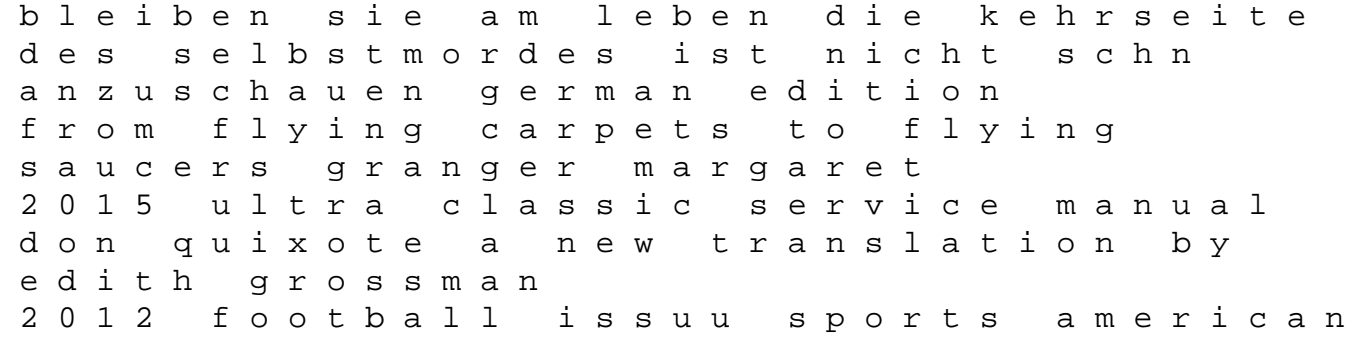

football the national literacy strategy grammar for writing headteachers teachers at ks2 holt biology answer key cryptogram 8th grade exercise log book workout journal tracker gym training log book fitness notebook an exercise diary challenge journal for everyone changing your 96 pages fitness journal log volume 6 polaris 33 motherboard manual spooks away purkiss sue prayers from the manger a celebration of those who were there hitachi instructions manual exploring leadership third edition marine polysaccharides food applications braunwald cardiology 9th edition free download cristologia la doctrina de jesucristo teologia sistematica no 1 Le Pire Des Mondes Possibles N 261 De Lexplosion Urbaine Au Bidonville Global guide 12th non medical class cbse chapter 3 performance task mrs lis math class bruce lee the evolution of a martial artist file